## Package 'BMisc'

April 1, 2020

Title Miscellaneous Functions for Panel Data, Quantiles, and Printing Results

Version 1.4.1

Description These are miscellaneous functions for working with panel data, quantiles, and printing results. For panel data, the package includes functions for making a panel data balanced (that is, dropping missing individuals that have missing observations in any time period), converting id numbers to row numbers, and to treat repeated cross sections as panel data under the assumption of rank invariance. For quantiles, there are functions to make distribution functions from a set of data points (this is particularly useful when a distribution function is created in several steps), to combine distribution functions based on some external weights, and to invert distribution functions. Finally, there are several other miscellaneous functions for obtaining weighted means, weighted distribution functions, and weighted quantiles; to generate summary statistics and their differences for two groups; and to add or drop covariates from formulas.

**Depends**  $R (= 2.1.0)$ License GPL-2 Suggests plm Encoding UTF-8 LazyData true RoxygenNote 7.1.0 NeedsCompilation no Author Brantly Callaway [aut, cre] Maintainer Brantly Callaway <bmcallaw@olemiss.edu> Repository CRAN

Date/Publication 2020-04-01 13:00:05 UTC

### R topics documented:

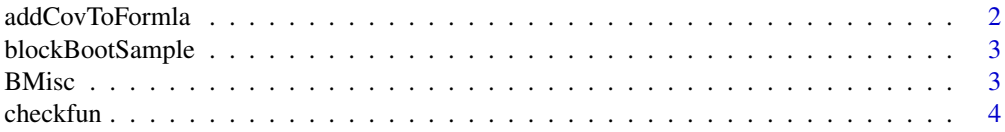

#### <span id="page-1-0"></span>2 addCovToFormla

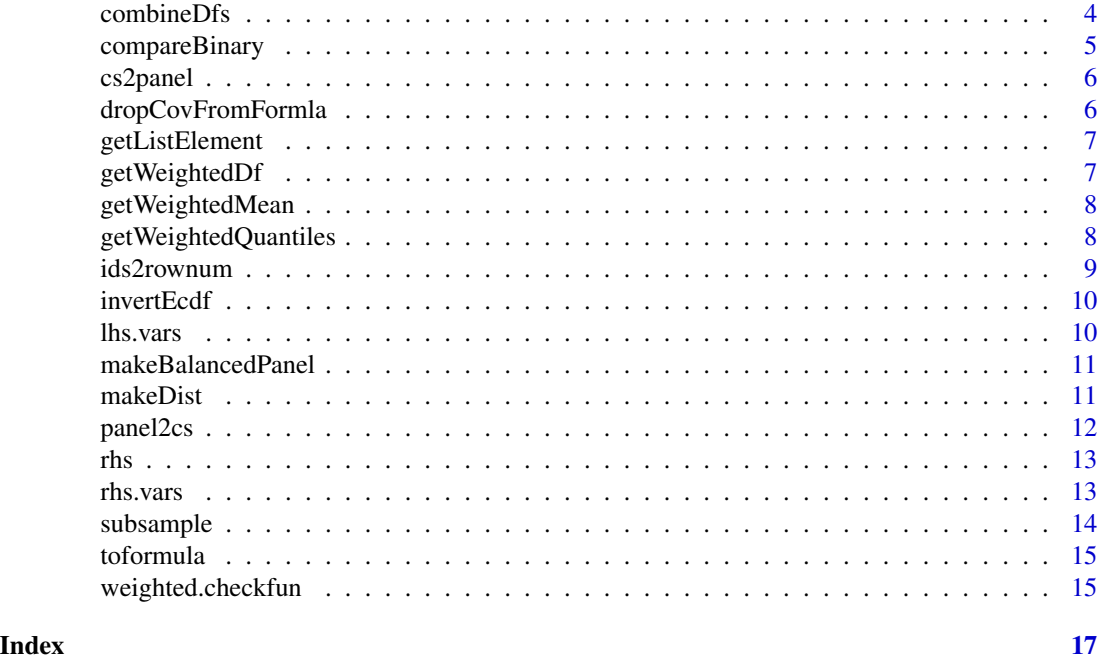

addCovToFormla *Add a Covariate to a Formula*

#### Description

addCovFromFormla adds some covariates to a formula; covs should be a list of variable names

#### Usage

```
addCovToFormla(covs, formla)
```
#### Arguments

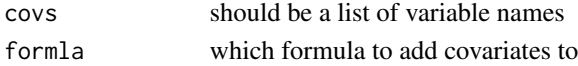

#### Value

formula

#### Examples

```
formla <- y ~ x
addCovToFormla(list("w","z"), formla)
formla \leftarrow \simx
addCovToFormla("z", formla)
```
<span id="page-2-0"></span>make draws of all observations with the same id in a panel data context. This is useful for bootstrapping with panel data.

#### Usage

blockBootSample(data, idname)

#### Arguments

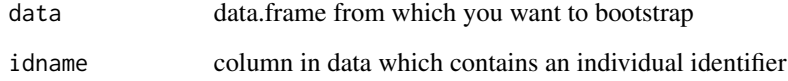

#### Value

data.frame bootstrapped from the original dataset; this data.frame will contain new ids

#### Examples

```
data(LaborSupply, package="plm")
bbs <- blockBootSample(LaborSupply, "id")
nrow(bbs)
head(bbs$id)
```
BMisc *BMisc*

#### Description

A set of miscellaneous helper functions

<span id="page-3-0"></span>

The check function used for optimizing to get quantiles

#### Usage

checkfun(a, tau)

#### Arguments

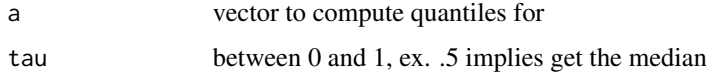

#### Value

numeric value

#### Examples

 $x < -$  rnorm(100) x[which.min(checkfun(x, 0.5))] ##should be around 0

```
combineDfs Combine Two Distribution Functions
```
#### Description

Combines two distribution functions with given weights by pstrat

#### Usage

```
combineDfs(y.seq, dflist, pstrat = NULL)
```
#### Arguments

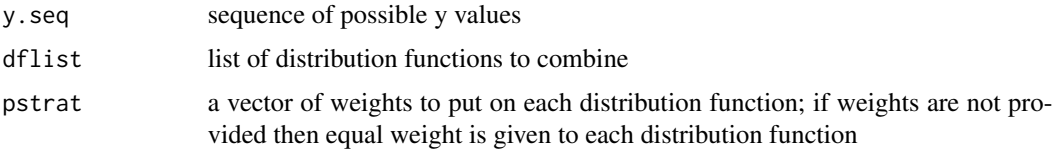

#### <span id="page-4-0"></span>compareBinary 5

#### Value

ecdf

#### Examples

```
x < - rnorm(100)
y <- rnorm(100,1,1)
Fx \leftarrow ecdf(x)Fy \leftarrow ecdf(y)
both <- combineDfs(seq(-2,3,0.1), list(Fx,Fy))
plot(Fx, col="green")
plot(Fy, col="blue", add=TRUE)
plot(both, add=TRUE)
```
compareBinary *Compare Variables across Groups*

#### Description

compareBinary takes in a variable e.g. union and runs bivariate regression of x on treatment (for summary statistics)

#### Usage

```
compareBinary(
  x,
 on,
 dta,
 w = rep(1, nrow(dta)),report = c("diff", "levels", "both")
)
```
#### Arguments

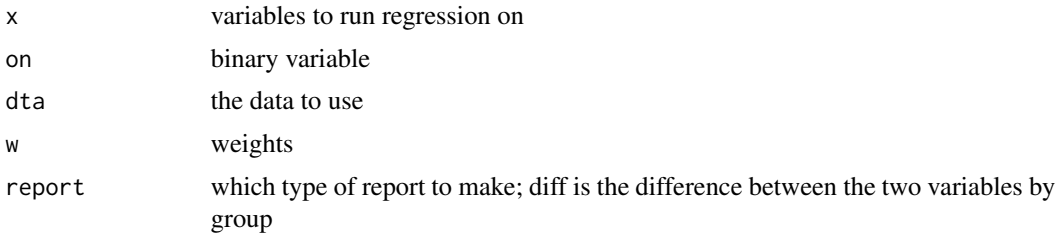

#### Value

matrix of results

<span id="page-5-0"></span>

Turn repeated cross sections data into panel data by imposing rank invariance; does not require that the inputs have the same length

#### Usage

cs2panel(cs1, cs2, yname)

#### Arguments

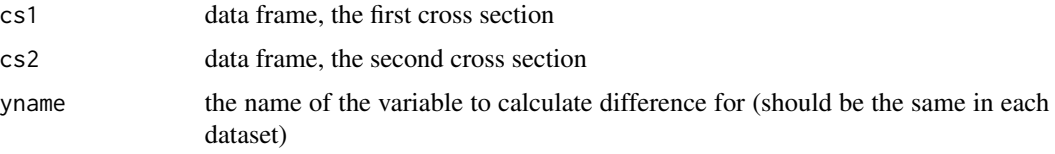

#### Value

the change in outcomes over time

dropCovFromFormla *Drop a Covariate from a Formula*

#### Description

dropCovFromFormla adds drops some covariates from a formula; covs should be a list of variable names

#### Usage

```
dropCovFromFormla(covs, formla)
```
#### Arguments

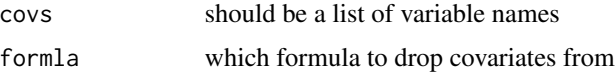

#### Value

formula

#### <span id="page-6-0"></span>getListElement 7

#### Examples

```
formla \leq - y \sim x + w + z
dropCovFromFormla(list("w","z"), formla)
dropCovFromFormla("z", formla)
```
getListElement *Return Particular Element from Each Element in a List*

#### Description

a function to take a list and get a particular part out of each element in the list

#### Usage

```
getListElement(listolists, whichone = 1)
```
#### Arguments

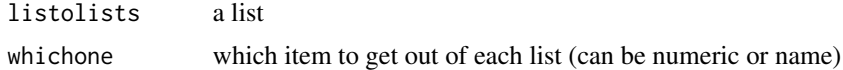

#### Value

list of all the elements 'whichone' from each list

#### Examples

```
len <- 100 # number elements in list
lis \le lapply(1:len, function(1) list(x=(-1), y=1^2) ) # create list
getListElement(lis, "x")[1] # should be equal to -1
getListElement(lis, 1)[1] # should be equal to -1
```
getWeightedDf *Weighted Distribution Function*

#### Description

Get a distribution function from a vector of values after applying some weights

#### Usage

```
getWeightedDf(y, y.seq = NULL, weights = NULL, norm = TRUE)
```
#### <span id="page-7-0"></span>Arguments

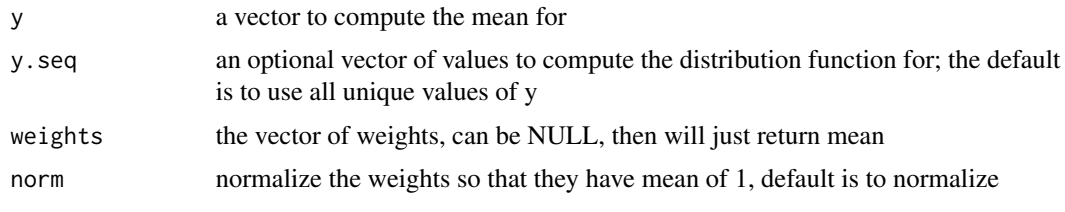

#### Value

ecdf

getWeightedMean *Weighted Mean*

#### Description

Get the mean applying some weights

#### Usage

getWeightedMean(y, weights = NULL, norm = TRUE)

#### Arguments

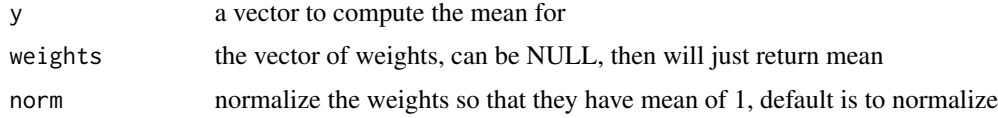

#### Value

the weighted mean

getWeightedQuantiles *Get Weighted Quantiles*

#### Description

Finds multiple quantiles by repeatedly calling getWeightedQuantile

#### Usage

```
getWeightedQuantiles(tau, cvec, weights = NULL, norm = TRUE)
```
#### <span id="page-8-0"></span>ids2rownum 9

#### Arguments

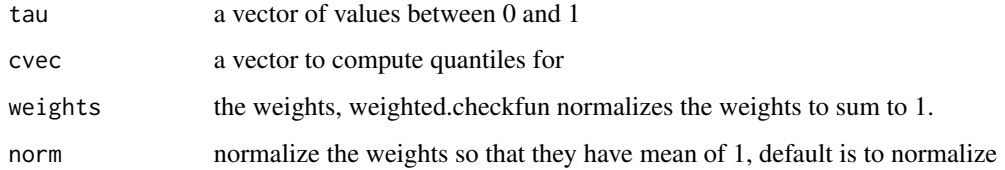

#### Value

vector of quantiles

ids2rownum *Convert Vector of ids into Vector of Row Numbers*

#### Description

ids2rownum takes a vector of ids and converts it to the right row number in the dataset; ids should be unique in the dataset that is, don't pass the function panel data with multiple same ids

#### Usage

ids2rownum(ids, data, idname)

#### Arguments

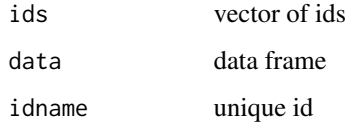

#### Value

vector of row numbers

#### Examples

```
ids <- seq(1,1000,length.out=100)
ids <- ids[order(runif(100))]
df <- data.frame(id=ids)
ids2rownum(df$id, df, "id")
```
<span id="page-9-0"></span>invertEcdf *Invert Ecdf*

#### Description

take an ecdf object and invert it to get a step-quantile function

#### Usage

invertEcdf(df)

#### Arguments

df an ecdf object

#### Value

stepfun object that contains the quantiles of the df

lhs.vars *Left-hand Side Variables*

#### Description

Take a formula and return a vector of the variables on the left hand side, it will return NULL for a one sided formula

#### Usage

lhs.vars(formla)

#### Arguments

formla a formula

#### Value

vector of variable names

#### Examples

ff  $\leftarrow$  yvar  $\sim$  x1 + x2 lhs.vars(ff)

<span id="page-10-0"></span>makeBalancedPanel *Balance a Panel Data Set*

#### Description

This function drops observations from data.frame that are not part of balanced panel data set.

#### Usage

```
makeBalancedPanel(data, idname, tname)
```
#### Arguments

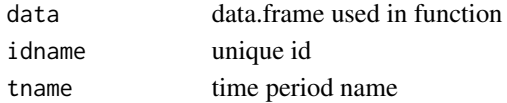

#### Value

data.frame that is a balanced panel

#### Examples

```
id <- rep(seq(1,100,1),2) ## individual ids for setting up a two period panel
t \leq -\text{rep}(\text{seq}(1,2),100) ## time periods
y <- rnorm(200) ## outcomes
dta <- data.frame(id=id, t=t, y=y) ## make into data frame
dta <- dta[-7,] ## drop the 7th row from the dataset (which creates an unbalanced panel)
dta <- makeBalancedPanel(dta, idname="id", tname="t")
```
makeDist *Make a Distribution Function*

#### Description

turn vectors of a values and their distribution function values into an ecdf. Vectors should be the same length and both increasing.

#### Usage

```
makeDist(
  x,
  Fx,
  sorted = FALSE,
  rearrange = FALSE,
 force@1 = FALSE,method = "constant"
)
```
#### <span id="page-11-0"></span>Arguments

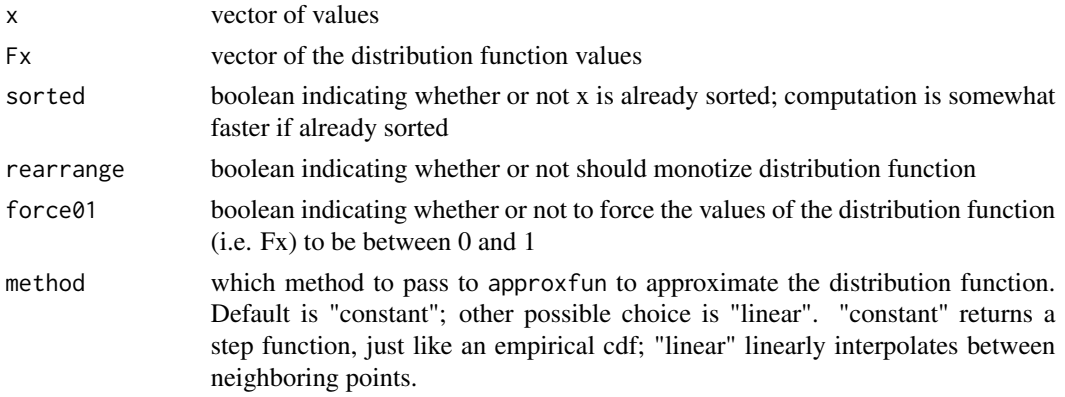

#### Value

ecdf

#### Examples

```
y <- rnorm(100)
y <- y[order(y)]
u <- runif(100)
u < -u[order(u)]F <- makeDist(y,u)
```
#### panel2cs *Panel Data to Repeated Cross Sections*

#### Description

panel2cs takes a 2 period dataset and turns it into a cross sectional dataset. The data includes the change in time varying variables between the time periods. The default functionality is to keep all the variables from period 1 and add all the variables listed by name in timevars from period 2 to those.

#### Usage

```
panel2cs(data, timevars, idname, tname)
```
#### Arguments

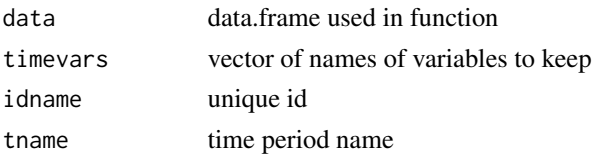

#### <span id="page-12-0"></span>Value

data.frame

#### rhs *Right-hand Side of Formula*

#### Description

Take a formula and return the right hand side of the formula

#### Usage

rhs(formla)

#### Arguments

formla a formula

#### Value

a one sided formula

#### Examples

ff  $\le$  yvar  $\sim$  x1 + x2 rhs(ff)

rhs.vars *Right-hand Side Variables*

#### Description

Take a formula and return a vector of the variables on the right hand side

#### Usage

rhs.vars(formla)

#### Arguments

formla a formula

#### Value

vector of variable names

#### <span id="page-13-0"></span>14 subsample

#### Examples

```
ff \le yvar \sim x1 + x2
rhs.vars(ff)
ff <- y ~ x1 + I(x1^2)
rhs.vars(ff)
```
#### subsample *Subsample of Observations from Panel Data*

#### Description

returns a subsample of a panel data set; in particular drops all observations that are not in keepids. If it is not set, randomly keeps nkeep observations.

#### Usage

subsample(dta, idname, tname, keepids = NULL, nkeep = NULL)

#### Arguments

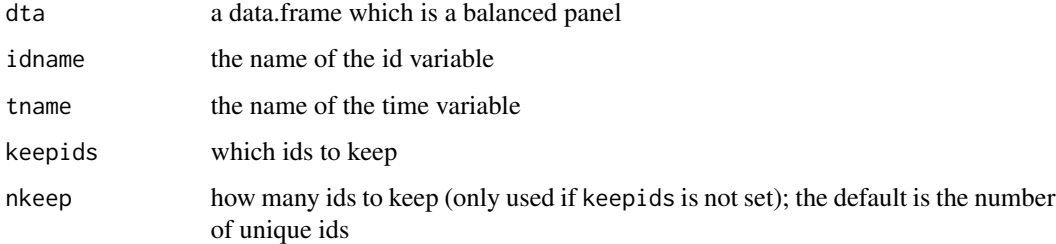

#### Value

a data.frame that contains a subsample of dta

#### Examples

```
data(LaborSupply, package="plm")
nrow(LaborSupply)
unique(LaborSupply$year)
ss <- subsample(LaborSupply, "id", "year", nkeep=100)
nrow(ss)
```
<span id="page-14-0"></span>

take a name for a y variable and a vector of names for x variables and turn them into a formula

#### Usage

```
toformula(yname, xnames)
```
#### Arguments

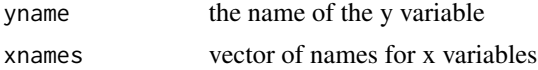

#### Value

a formula

#### Examples

toformula("yvar", c("x1","x2"))

```
## should return yvar ~ 1
toformula("yvar", rhs.vars(~1))
```
weighted.checkfun *Weighted Check Function*

#### Description

Weights the check function

#### Usage

```
weighted.checkfun(q, cvec, tau, weights)
```
#### Arguments

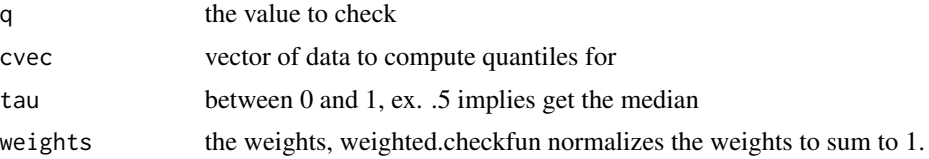

16 weighted.checkfun

#### Value

numeric

# <span id="page-16-0"></span>Index

addCovToFormla, [2](#page-1-0) blockBootSample, [3](#page-2-0) BMisc, [3](#page-2-0) checkfun, [4](#page-3-0) combineDfs, [4](#page-3-0) compareBinary, [5](#page-4-0) cs2panel, [6](#page-5-0) dropCovFromFormla, [6](#page-5-0) getListElement, [7](#page-6-0) getWeightedDf, [7](#page-6-0) getWeightedMean, [8](#page-7-0) getWeightedQuantiles, [8](#page-7-0) ids2rownum, [9](#page-8-0) invertEcdf, [10](#page-9-0) lhs.vars, [10](#page-9-0) makeBalancedPanel, [11](#page-10-0) makeDist, [11](#page-10-0) panel2cs, [12](#page-11-0) rhs, [13](#page-12-0) rhs.vars, [13](#page-12-0) subsample, [14](#page-13-0) toformula, [15](#page-14-0) weighted.checkfun, [15](#page-14-0)